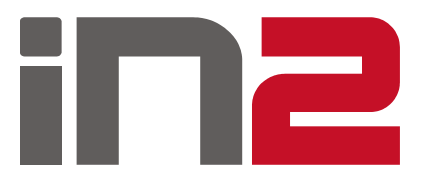

# **Sustav za integraciju s FINA-inim e-Račun servisom za poslovne korisnike**

Boris Komunjer listopad 2016.

# O IN2

- □ tvrtka IN2 osnovana je 1992.
- vodeći isporučitelj IT usluga u Hrvatskoj
- 200+ klijenata, dugoročno partnerstvo s klijentima
- 300+ završenih projekata
- □ 500+ djelatnika

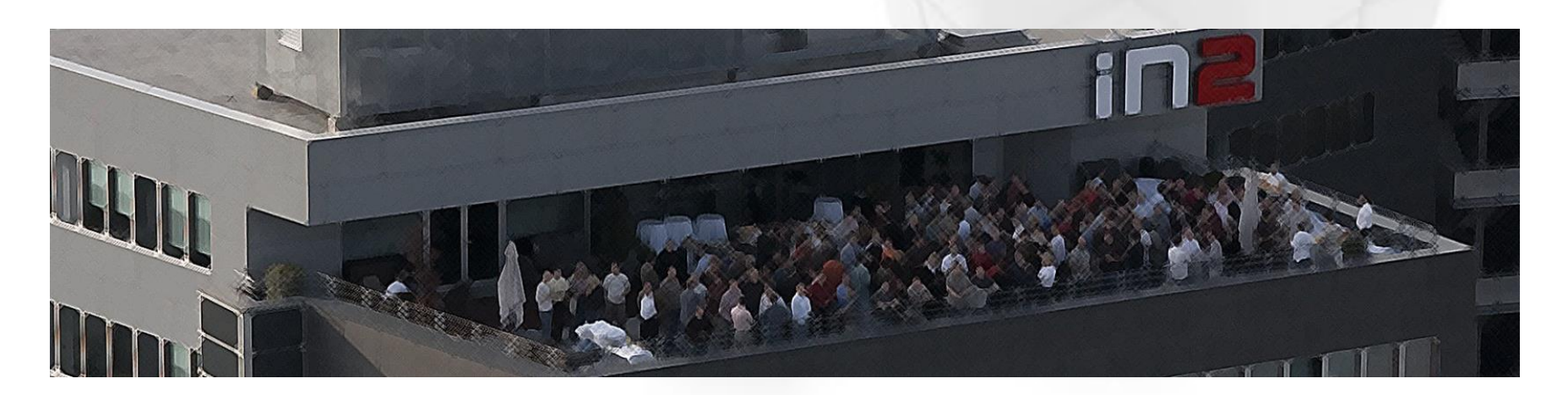

# O IN2

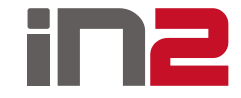

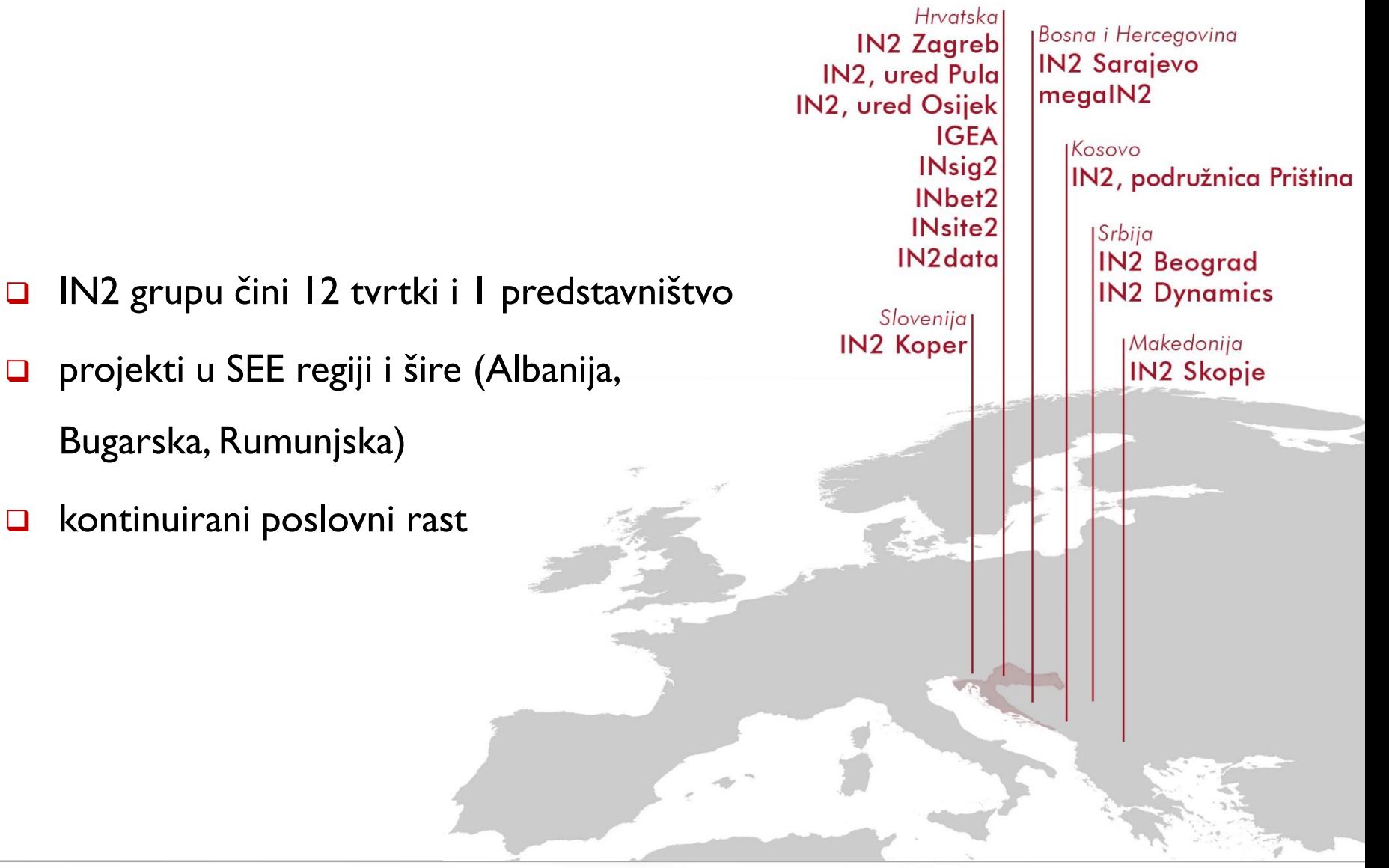

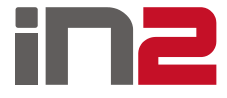

## O predavaču

- Boris Komunjer
	- **[boris.komunjer@in2.eu](mailto:boris.komunjer@in2.eu)**
- **□** Diplomirao na FER-u, smjer Elektroničko i računalno inženjerstvo
- Od svibnja 2015. zaposlen u IN2
- Rad s Oracle bazom podataka
- Razvoj nadogradnji u EBS-u
- **□ Razvoj aplikacija u Javi**
- Razvoj aplikacija u APEX-u

## iN2

## Sadržaj prezentacije

- Elektronički račun
- **D** FINA e-Račun
- □ Osnovni pojmovi (SOAP, UBL, PKI...)
- □ Web servisi
- **□ Korištene tehnologije i alati**
- $\Box$  Implementacija sustava

## Elektronički račun

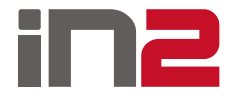

- □ Što je elektronički račun?
	- [Ministarstvo gospodarstva](http://www.mingo.hr/page/kategorija/e-racun)
	- [Porezna uprava](http://www.porezna-uprava.hr/HR_publikacije/Lists/mislenje33/Display.aspx?id=19006)  izdavanje
	- [Porezna uprava](https://www.porezna-uprava.hr/HR_publikacije/Lists/mislenje33/Display.aspx?id=17463)  ispostavljanje
- Ukratko
	- **E** Izdan i poslan u elektroničkom obliku
	- Sadrži sve informacije kao i račun u papirnatom obliku
	- Strukturirani i nestrukturirani oblik
	- Vjerodostojnost podrijetla, cjelovitost sadržaja
	- **II** Izbor tehnologije je slobodan

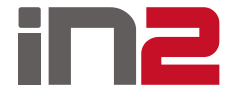

## FINA e-Račun

- Servis za razmjenu računa između dobavljača i kupaca
- $\Box$  Izdavanje
- $\Box$  Zaprimanje
- **Q** Arhiviranje
- □ Potrebna registracija
- Potrebni certifikati
- □ Slanje i primanje računa od svih registriranih korisnika
- Napomena: Postoje i drugi sustavi za razmjenu e-računa

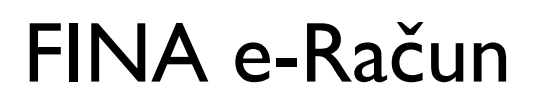

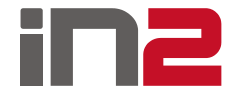

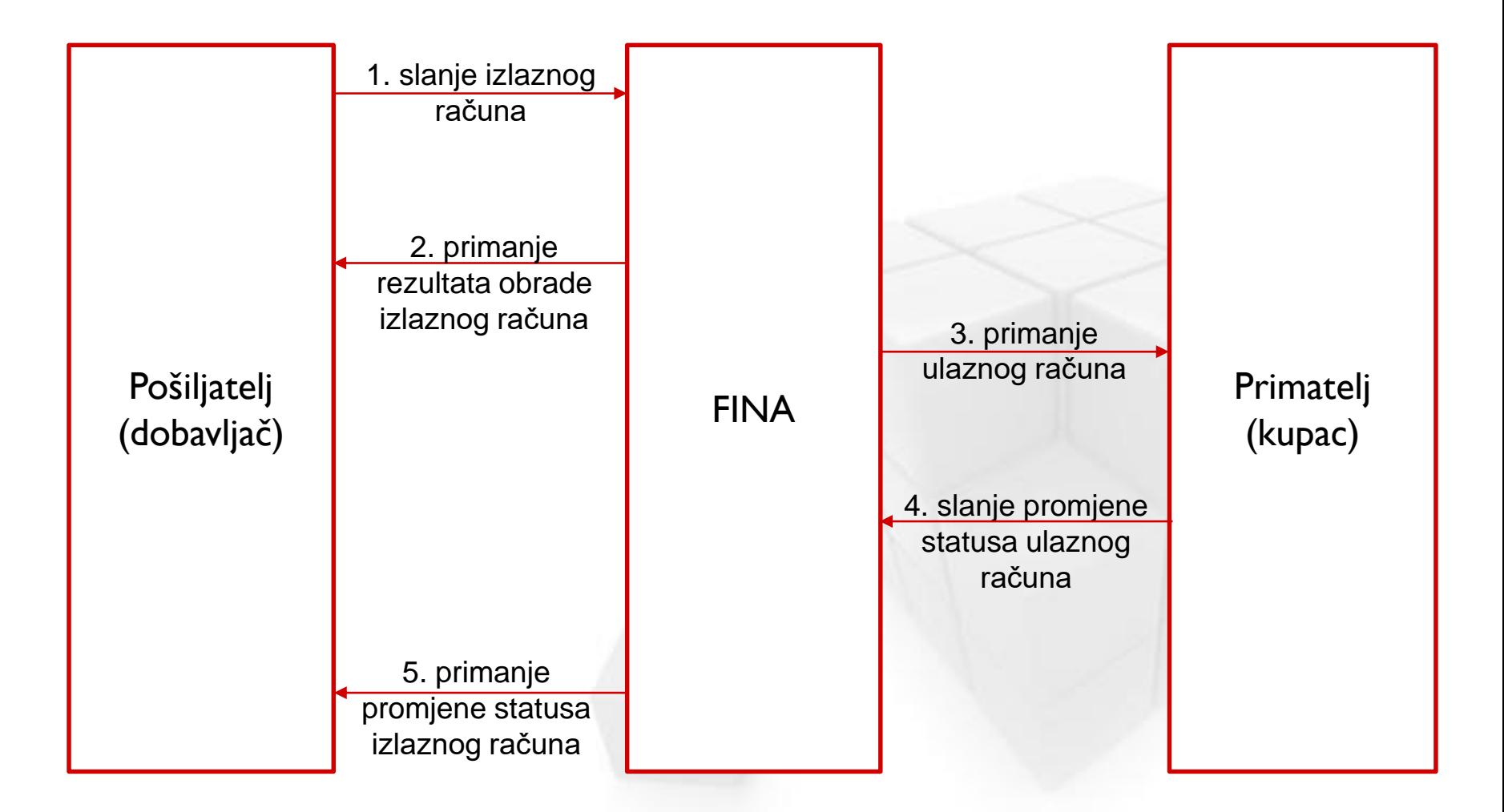

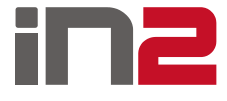

# SOAP(*Simple Object Acess Protocol*)

- Razmjena strukturiranih podataka
- □ XML format
- □ Web servisi
- **Proširiv (različite ekstenzije, npr. WS-security)**
- Neutralan (radi preko svakog protokola) najčešće HTTP(S)
- □ Neovisan (neovisan o modelu programiranja)

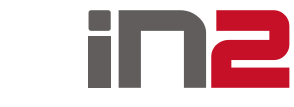

## SOAP - struktura

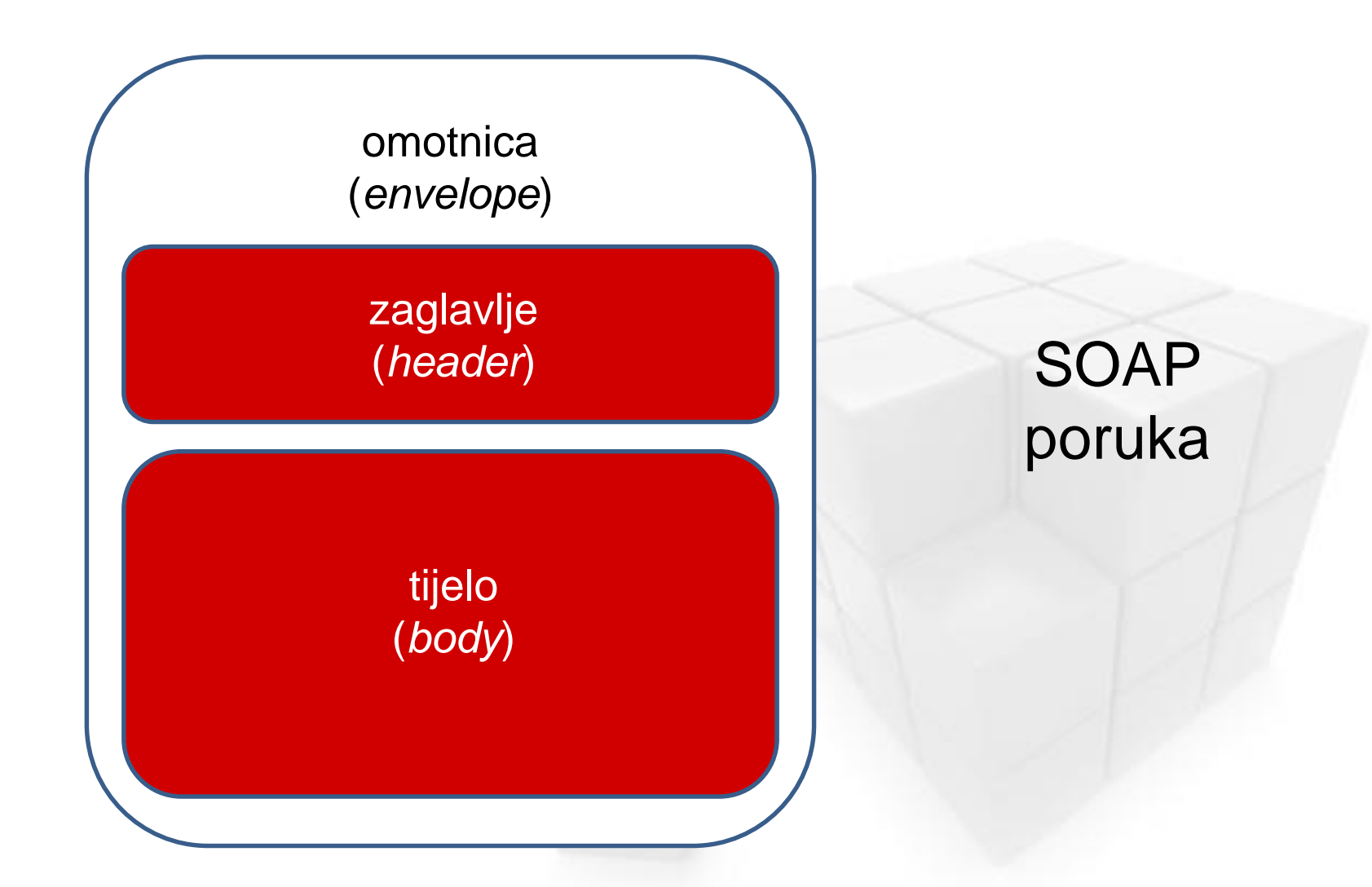

## SOAP primjer - zaglavlje

<soapenv:Envelope xmlns:soapenv=http://schemas.xmlsoap.org/soap/envelope/ xmlns:SOAP-ENV=**"**http://schemas.xmlsoap.org/soap/envelope/**"**>

#### <soapenv:Header>

```
<wsse:Security xmlns:wsse="http://docs.oasis-open.org/wss/2004/01/oasis-200401-wss-wssecurity-secext-1.0.xsd"
                xmlns:wsu="http://docs.oasis-open.org/wss/2004/01/oasis-200401-wss-wssecurity-utility-1.0.xsd"
                soapenv:mustUnderstand="1">
   <wsu:Timestamp wsu:Id="TS-6451">
     <wsu:Created>2016-08-18T11:19:49.062Z</wsu:Created>
     <wsu:Expires>2016-08-18T11:24:49.062Z</wsu:Expires>
   </wsu:Timestamp>
   <wsse:BinarySecurityToken EncodingType="http://docs.oasis-open.org/wss/2004/01/oasis-200401-wss-soap-message-security-1.0#Base64Binary"
                             ValueType="http://docs.oasis-open.org/wss/2004/01/oasis-200401-wss-x509-token-profile-1.0#X509v3"
                              wsu:Id="X509-4FCDC43AA4EE19B18F14715191890629676">MIIEUzCCAzugAwIBAg...gTzq/AR0tuls4hPhkXtCg3UIhtrubF+Q==
   </wsse:BinarySecurityToken>
   <ds:Signature xmlns:ds="http://www.w3.org/2000/09/xmldsig#" Id="SIG-6452">
     <ds:SignedInfo>
       <ds:CanonicalizationMethod Algorithm="http://www.w3.org/2001/10/xml-exc-c14n#">
         <ec:InclusiveNamespaces xmlns:ec="http://www.w3.org/2001/10/xml-exc-c14n#" PrefixList="soapenv"/>
       </ds:CanonicalizationMethod>
       <ds:SignatureMethod Algorithm="http://www.w3.org/2000/09/xmldsig#rsa-sha1"/>
       <ds:Reference URI="#Id--880112207">
          <ds:Transforms>
           <ds:Transform Algorithm="http://www.w3.org/2001/10/xml-exc-c14n#">
             <ec:InclusiveNamespaces xmlns:ec="http://www.w3.org/2001/10/xml-exc-c14n#" PrefixList=""/>
           </ds:Transform>
         </ds:Transforms>
         <ds:DigestMethod Algorithm="http://www.w3.org/2001/04/xmlenc#sha256"/>
          <ds:DigestValue>engQycRv9Nhdu3ikDePiA4CAiKO47bawYRSMArsFyHo=</ds:DigestValue>
       </ds:Reference>
       <ds:Reference URI="#TS-6451">
         <ds:Transforms>
           <ds:Transform Algorithm="http://www.w3.org/2001/10/xml-exc-c14n#">
             <ec:InclusiveNamespaces xmlns:ec="http://www.w3.org/2001/10/xml-exc-c14n#" PrefixList="wsse soapenv"/>
           </ds:Transform>
          </ds:Transforms>
          <ds:DigestMethod Algorithm="http://www.w3.org/2001/04/xmlenc#sha256"/>
          <ds:DigestValue>pyFRLNlA081SUVLASHw9+ntg8Y9QXJ5SUIgYx6Q83GQ=</ds:DigestValue>
       </ds:Reference>
      </ds:SignedInfo>
      <ds:SignatureValue>Hbfr68w+...6oSKsX5tREWdR2qA=</ds:SignatureValue>
      <ds:KeyInfo Id="KI-4FCDC43AA4EE19B18F14715191890629677">
       <wsse:SecurityTokenReference wsu:Id="STR-4FCDC43AA4EE19B18F14715191890629678">
         <wsse:Reference URI="#X509-4FCDC43AA4EE19B18F14715191890629676"
             ValueType="http://docs.oasis-open.org/wss/2004/01/oasis-200401-wss-x509-token-profile-1.0#X509v3"/>
       </wsse:SecurityTokenReference>
     </ds:KeyInfo>
   </ds:Signature>
  </wsse:Security>
</soapenv:Header>
```
T2

## iNZ

## SOAP primjer - tijelo

<soapenv:Body xmlns:wsu=**"**http://docs.oasis-open.org/wss/2004/01/oasis-200401-wss-wssecurity-utility-1.0.xsd**"** wsu:Id=**"Id--880112207"**> <ns:GetB2BIncomingInvoiceAckMsg xmlns:ns=**"**http://fina.hr/eracun/b2b/sync/GetB2BIncomingInvoice/v0.1**"**> <iwsc:MessageAck xmlns:iwsc=**"**http://fina.hr/eracun/b2b/invoicewebservicecomponents/v0.1**"**> <iwsc:MessageID>**005130ed-8fa9-4a66-a439-57d42efb853b**</iwsc:MessageID> <iwsc:MessageAckID>**b9fbf5c3-3cd9-4dfc-89cd-3e3131b19892**</iwsc:MessageAckID> <iwsc:MessageType>**1104**</iwsc:MessageType> <iwsc:AckStatus>**ACCEPTED**</iwsc:AckStatus> <iwsc:AckStatusCode>**100**</iwsc:AckStatusCode> </iwsc:MessageAck> <ns:B2BIncomingInvoice> <doctype:DocumentType xmlns:doctype=**"**http://fina.hr/eracun/b2b/invoicewebservicecomponents/v0.1**"**> <doctype:DocumentTypeCode>**380**</doctype:DocumentTypeCode> <doctype:DocumentTypeText>**Invoice**</doctype:DocumentTypeText> </doctype:DocumentType> <sts:InvoiceStatus xmlns:sts=**"**http://fina.hr/eracun/b2b/invoicewebservicecomponents/v0.1**"**> <sts:StatusCode>**0**</sts:StatusCode> <sts:StatusText>**Nenaplaćen**</sts:StatusText> </sts:InvoiceStatus> <ns:BuyerID>**318**</ns:BuyerID> <ns:InvoiceID>**33376**</ns:InvoiceID> <ns:IncomingInvoiceEnvelope> <ns:InvoiceEnvelope>**PD94bWwgdmVyc2lvbj0iMS4wIiBl...ljZUxpbmUKPjwvSW52b2ljZQo+**</ns:InvoiceEnvelope> <ns:PdfDocument>**JVBERi0xLjcNJeLjz9MNCjY0IDAgb2JqD...mRvYmoKc3RhcnR4cmVmCjIwMzg3MgolJUVPRgo=**</ns:PdfDocument> </ns:IncomingInvoiceEnvelope> </ns:B2BIncomingInvoice> </ns:GetB2BIncomingInvoiceAckMsg> </soapenv:Body> </soapenv:Envelope>

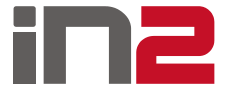

## UBL (*Universal Business Language*)

Kolekcija standardnih poslovnih dokumenata (preko 60)

- Računi, narudžbe, natječaji, katalozi, priloženi dokumenti…
- Digitalizacija komercijalnih i logističkih procesa
	- Naručivanje, prijevoz, upravljanje teretom…
- **□ Mogućnost ekstenzija** 
	- Digitalni potpis
	- Dodatne informacije o izdavatelju računa (u ovom primjeru)
	- Memorandumi
- Različite prilagodbe; FINA ima svoju za potrebe e-Računa
- **[UBL 2.1 specifikacija](http://docs.oasis-open.org/ubl/os-UBL-2.1/UBL-2.1.html)**

## PKI (*Public Key Infrastructure*)

Kriptografija javnog ključa (*Public Key Cryptography*)

- Koristi parove ključeva (javni i privatni ključ čine par)
- Podatci kriptirani jednim se mogu jedino dekriptirati drugim
- **•** Privatni ključ se ne može odrediti iz javnoga
	- TEMELJ MODERNE RAČUNALNE SIGURNOSTI

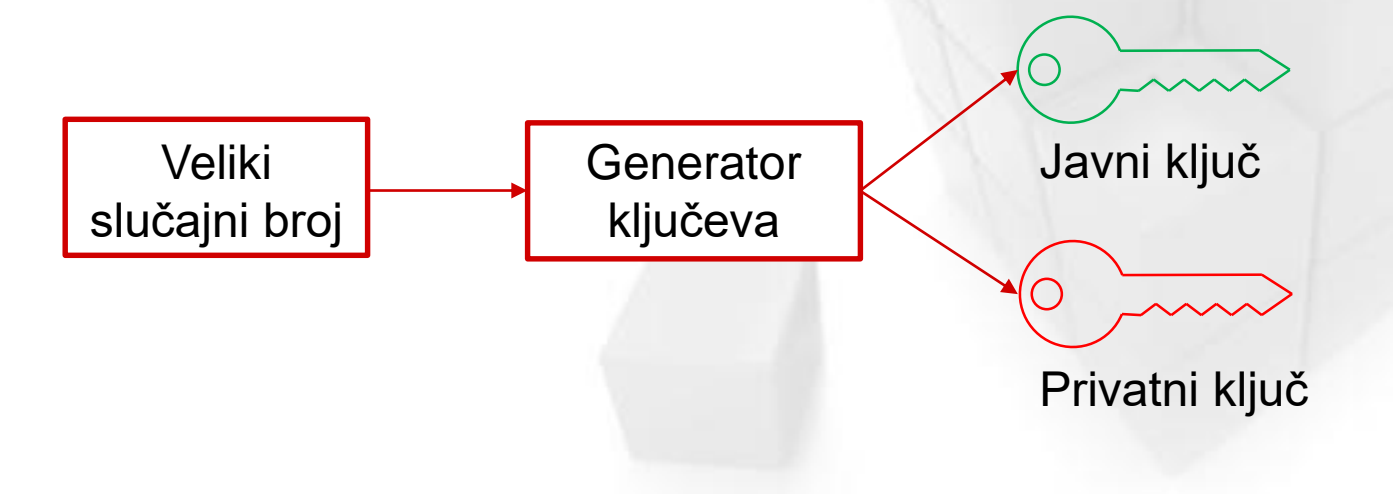

# PKI (*Public Key Infrastructure*)

Dvije najpoznatije upotrebe:

- **•** Digitalni potpisi
	- Poznati pošiljatelj
	- Sadržaj nije izmijenjen u transportu
	- Pošiljatelj ne može zanijekati slanje sadržaja
- **Kriptiranje komunikacije** 
	- Osigurava povjerljivost
	- TLS (*Transport Layer Security*, bivši SSL)
- Digitalni certifikati

*Certification Authorities* (CA)

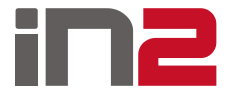

## Digitalni potpis

- **Q** Potpis SOAP poruke
	- Potpisuje se tijelo i vremenski pečat (*timestamp*)
	- Potpis se nalazi u zaglavlju poruke
- □ Potpis UBL dokumenta
	- Potpisuje se cijeli dokument
	- Potpis se ugrađuje u dokument kao UBL ekstenzija

#### D [Java XML Digital Signature API](https://docs.oracle.com/javase/7/docs/technotes/guides/security/xmldsig/XMLDigitalSignature.html)

- javax.xml.crypto
- **u** javax.xml.crypto.dsig
- **EXECO** javax.xml.crypto.dsig.keyinfo
- **u** javax.xml.crypto.dsig.spec
- javax.xml.crypto.dom
- **u** javax.xml.crypto.dsig.dom

## Digitalni potpis primjer - SOAP

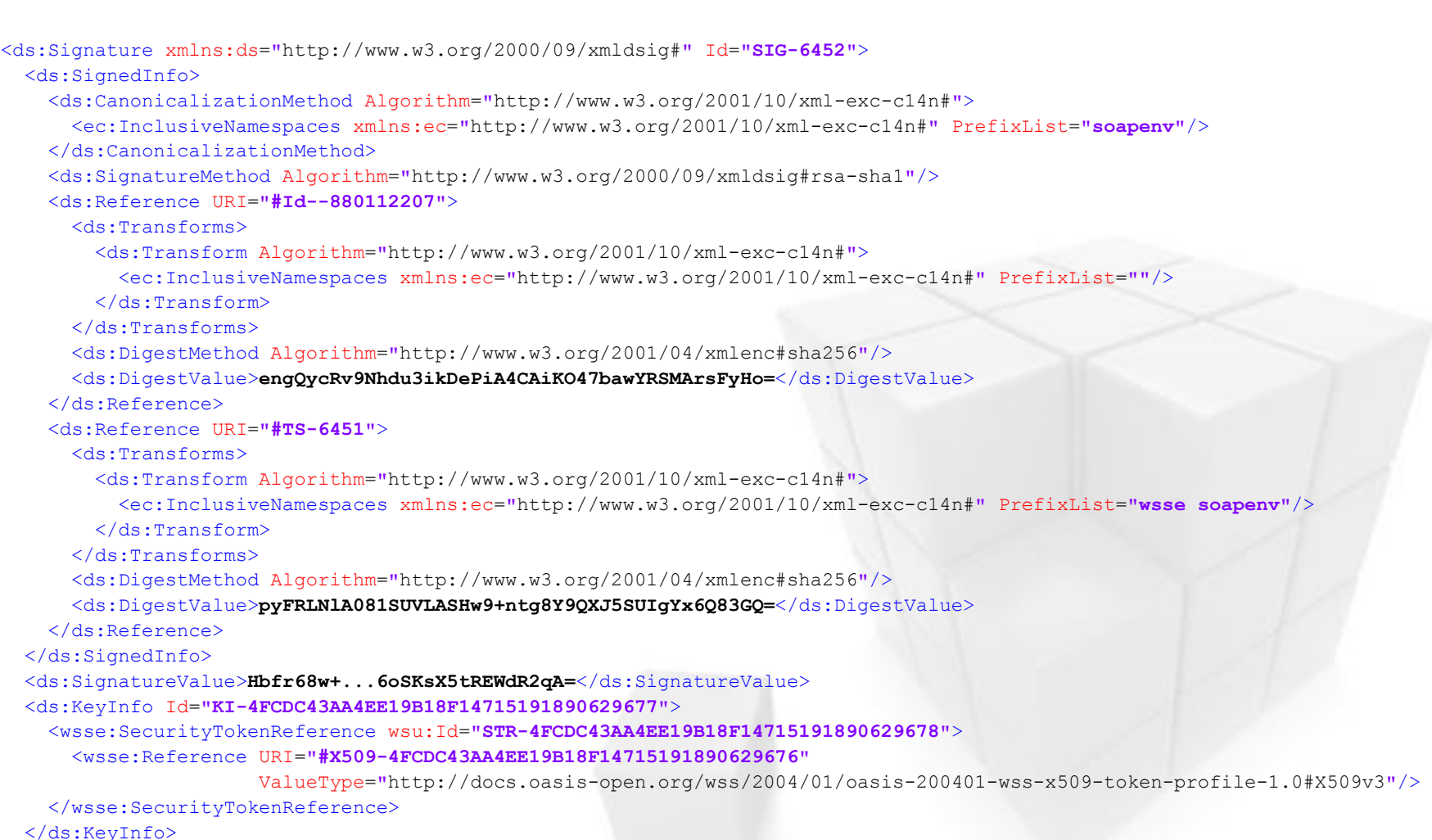

```
</ds:Signature>
```
ine

## n2

## Digitalni potpis primjer - UBL

```
<ext:UBLExtension>
 <ext:ExtensionContent>
    <sig:UBLDocumentSignatures>
     <sac:SignatureInformation>
        <Signature xmlns="http://www.w3.org/2000/09/xmldsig#" Id="data_signature">
          <SignedInfo>
            <CanonicalizationMethod Algorithm="http://www.w3.org/2001/10/xml-exc-c14n#WithComments" />
            <SignatureMethod Algorithm="http://www.w3.org/2000/09/xmldsig#rsa-sha1" />
            <Reference URI="#id17d6b01a-4f35-11e6-9a39-ac8112b353c9" Type="http://www.w3.org/2000/09/xmldsig#SignatureProperties">
              <Transforms>
                <Transform Algorithm="http://www.w3.org/2001/10/xml-exc-c14n#WithComments" />
              \langle/Transforms>
              <DigestMethod Algorithm="http://www.w3.org/2000/09/xmldsig#sha1" />
              <DigestValue>/hHwSy0JSDg8jS8Fbq+gWDk2hQ4=</DigestValue>
            </Reference>
            <Reference URI="">
              <Transforms>
                <Transform Algorithm="http://www.w3.org/2002/06/xmldsig-filter2">
                  <XPath xmlns="http://www.w3.org/2002/06/xmldsig-filter2" xmlns:dsig="http://www.w3.org/2000/09/xmldsig#"
                         Filter="intersect">here()/ancestor::dsig:Signature[1]/../../../../../..//. | 
                         here()/ancestor::dsig:Signature[1]/../../../../../..//@* | 
                         here()/ancestor::dsig:Signature[1]/../../../../../..//namespace::*
                  </XPath>
                </Transform>
                <Transform Algorithm="http://www.w3.org/2000/09/xmldsig#enveloped-signature" />
                <Transform Algorithm="http://www.w3.org/2001/10/xml-exc-c14n#WithComments" />
              </Transforms>
              <DigestMethod Algorithm="http://www.w3.org/2000/09/xmldsig#sha1" />
              <DigestValue>IdFtaDeJiMGboqjz4SBUA/aI0bU=</DigestValue>
            </Reference>
          </SignedInfo>
          <SignatureValue>GsoQBp7x...OFerIwyA==</SignatureValue>
          <KeyInfo>
            <X509Data>
              <X509Certificate>MIIG0TCCBLm...gz8ssI</X509Certificate>
              <X509Certificate>MIIG9zCCBN+...5wLFQ=</X509Certificate>
            \langle/X509Data>
          </KeyInfo>
          <Object>
            <SignatureProperties Id="id17d6b01a-4f35-11e6-9a39-ac8112b353c9">
              <SignatureProperty Target="data_signature">
                <PROP_Sig xmlns="http://ns.adobe.com/pdf/2006" type="cabinet">
                  <M type="text">D:20160721132013+02'00'</M>
                  <Name type="text">BORIS KOMUNJER</Name>
                </PROP_Sig>
              </SignatureProperty>
            </SignatureProperties>
          </Object>
        </Signature>
      </sac:SignatureInformation>
    </sig:UBLDocumentSignatures>
  </ext:ExtensionContent>
</ext:UBLExtension>
```
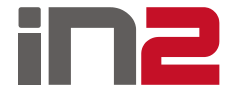

## FINA web servisi

- □ SOAP protokol
- Zahtjev (*request*)
- Odgovor (*response*)
- □ Potreban potpis UBL dokumenta i SOAP poruke
- **Q** HTTPS komunikacija
- Asinkroni pošiljatelj/primatelj moraju implementirati web servise; potreban aplikacijski i serverski certifikat
- Sinkroni pošiljatelj/primatelj samo pozivaju FINA-ine web servise; potreban aplikacijski certifikat

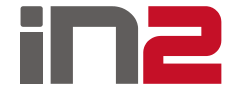

## FINA web servisi - asinkroni

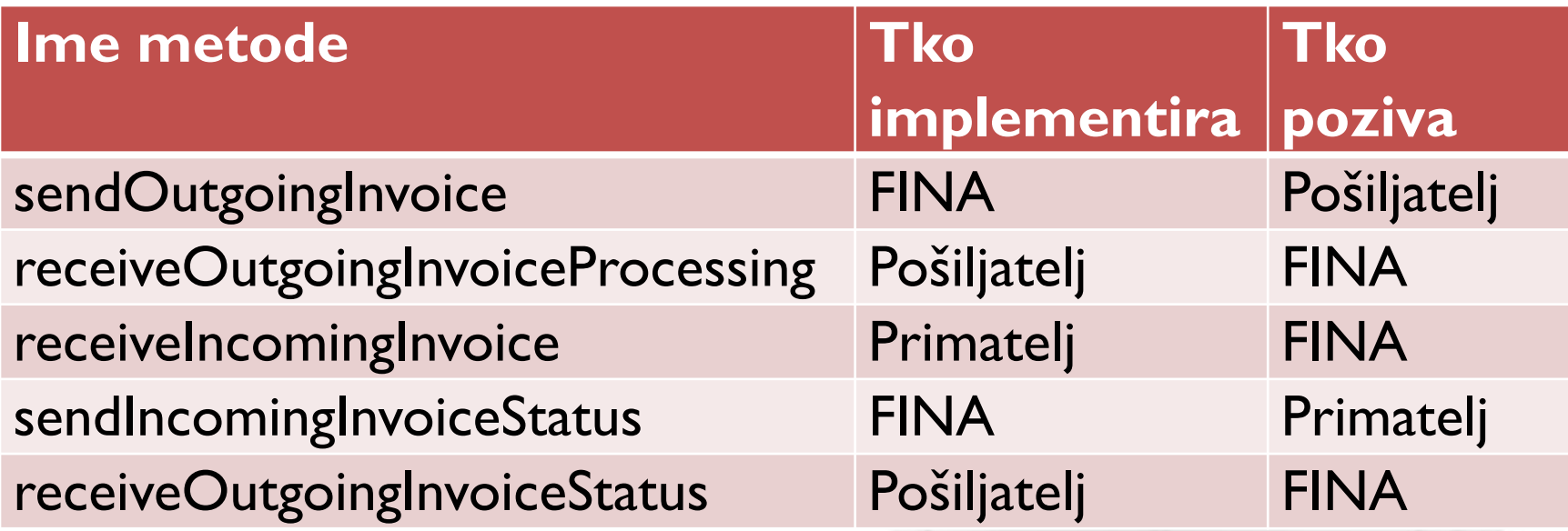

## FINA web servisi - asinkroni

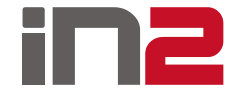

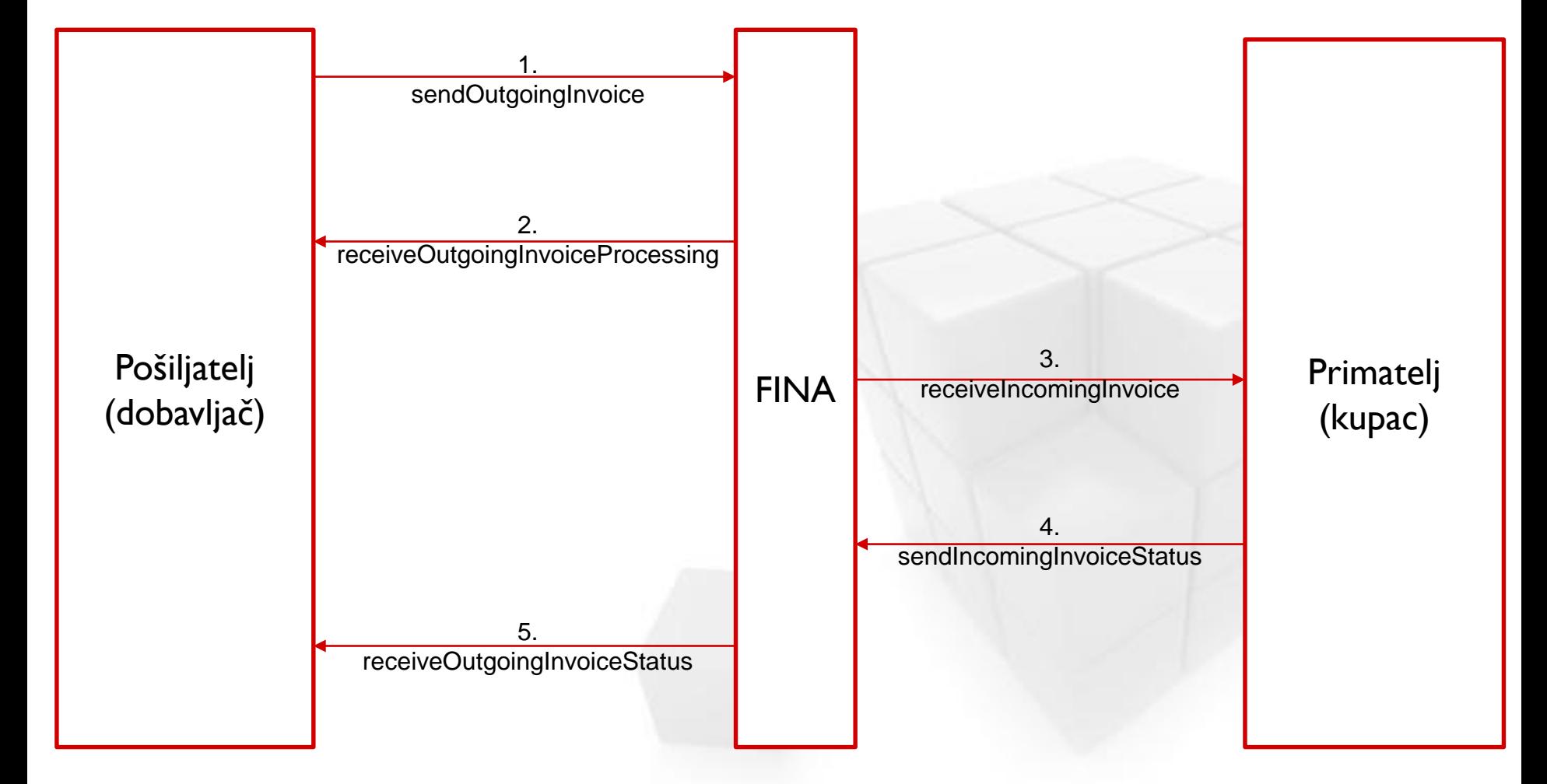

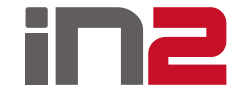

## FINA web servisi - sinkroni

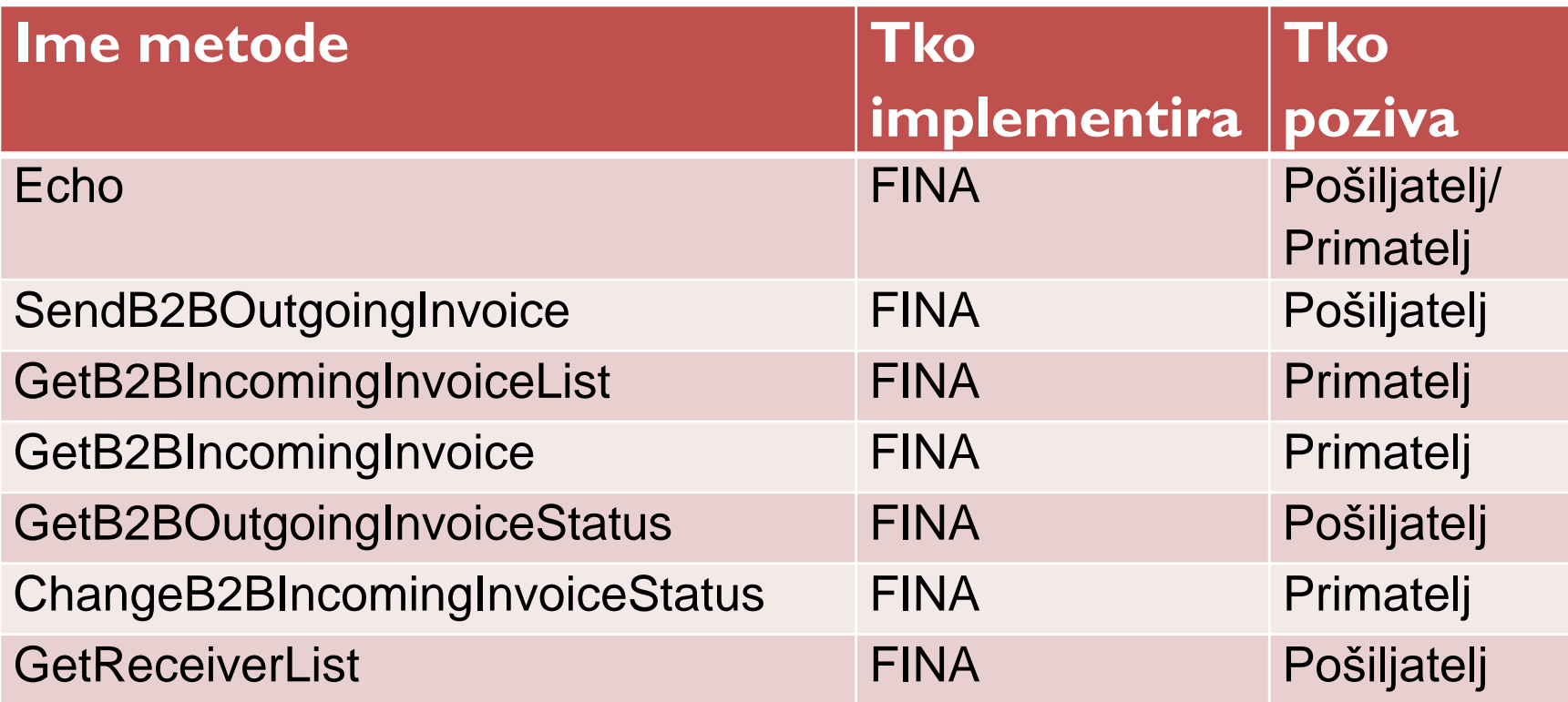

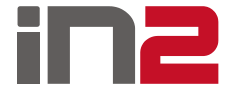

## FINA web servisi - sinkroni

4. sendIncomingInvoiceStatus

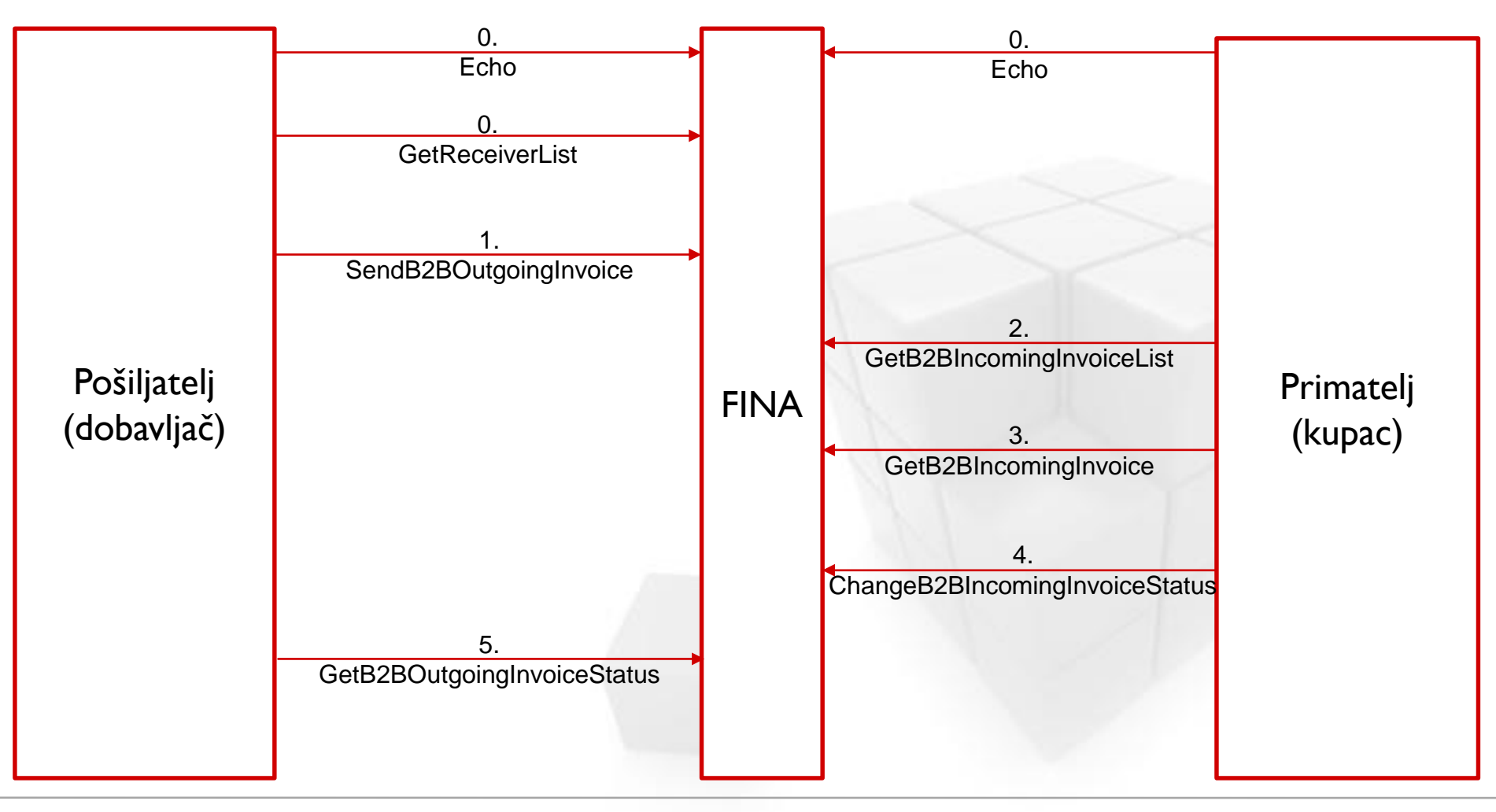

## Alati i tehnologije

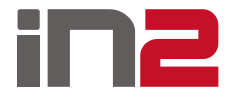

- a Java
- **Q** Eclipse
- **D** Maven
- **O** SVN
- **O** Tomcat

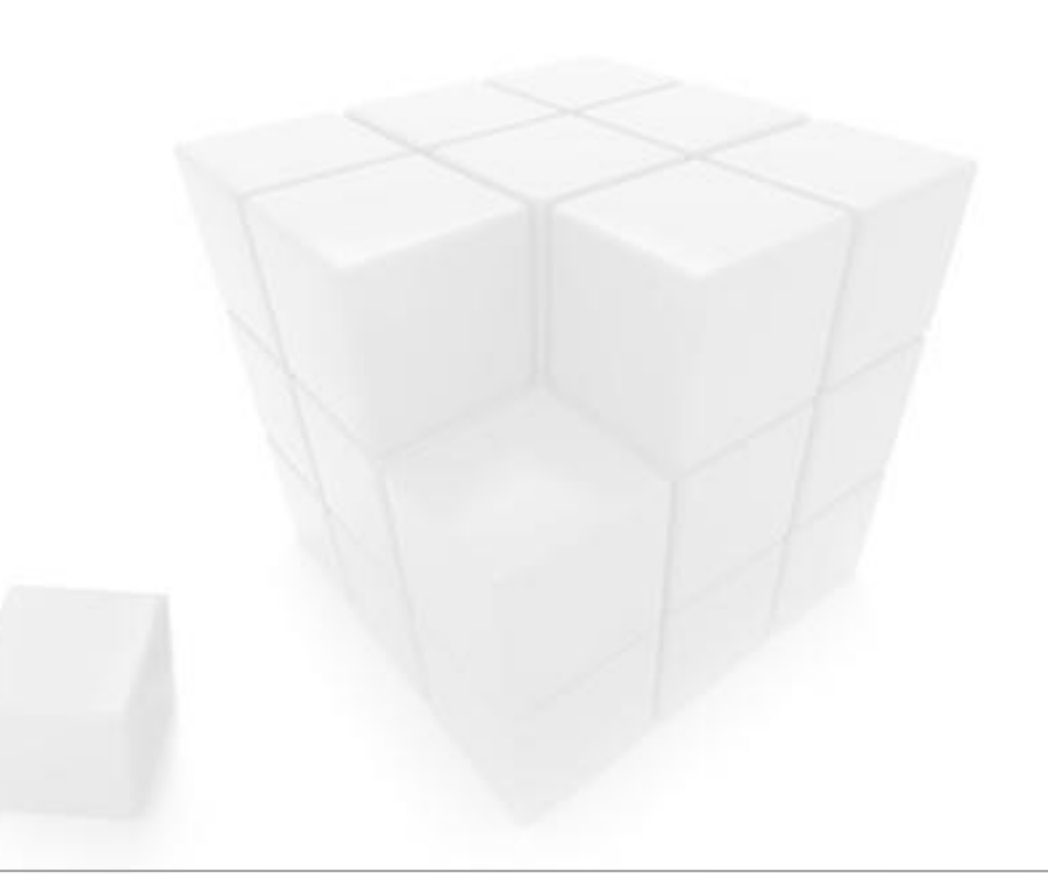

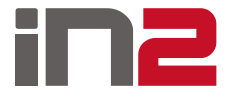

## Java

#### □ Java 8 (1.8.0\_91, 64-bit)

- Klijentska aplikacija
- □ Java 6 (1.6.0\_45, 64-bit)
	- Web servisi u Tomcat-u
- [Apache Log4j](http://logging.apache.org/log4j/2.x/)
- **□** wsimport, wsgen, keytool
	- **Dolaze s distribucijom Jave**

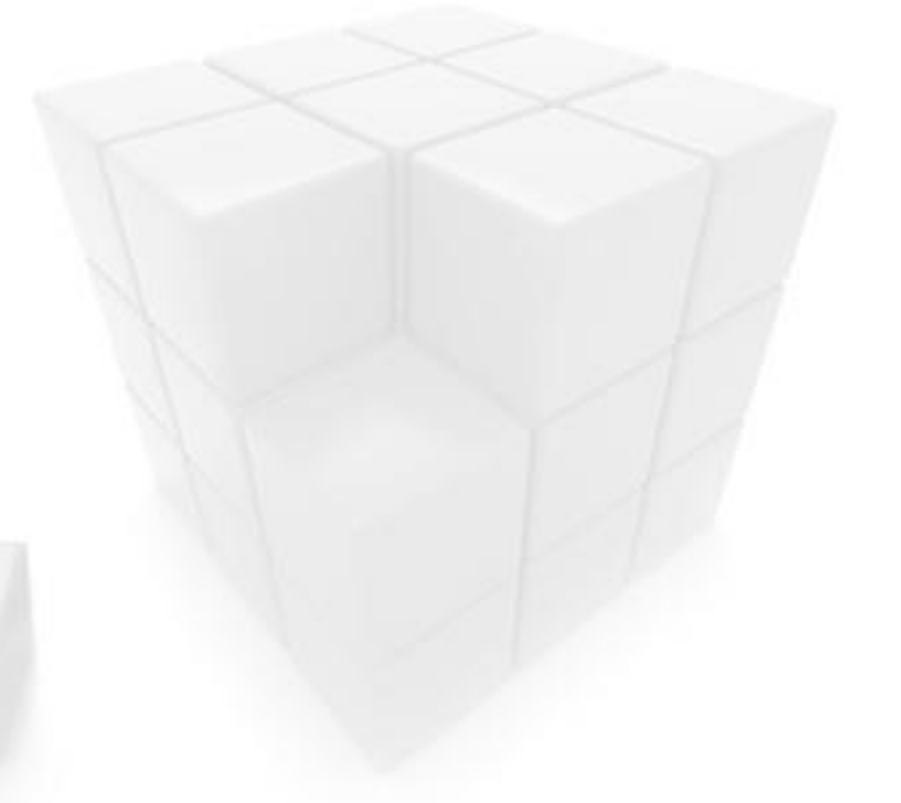

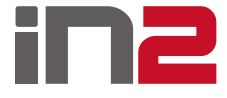

## Java – wsimport i wsgen

- *Contract First* pristup
- WSDL (Web Service Definition Language) "contract"
- XML strukture u Java objekte *binding*
- **D** Primjer poziva:

wsimport.exe –keep .\B2BFinaInvoiceWebService.wsdl

- Lokalna kopija ili URL (samo za HTTP)
- Postoji i *Contract Last* pristup prvo implementacija pa onda WSDL – wsgen
- Više o [wsimport](http://docs.oracle.com/javase/6/docs/technotes/tools/share/wsimport.html) i [wsgen](http://docs.oracle.com/javase/6/docs/technotes/tools/share/wsgen.html)

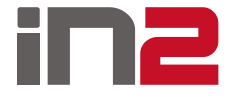

## Java - keytool

- $\Box$  Java keystore
- Generiranje parova privatnih i javnih ključeva
- **Import/export certifikata**
- Ključevi/certifikati su spremljeni u keystore pod aliasima
	- Svaki ima svoju lozinku

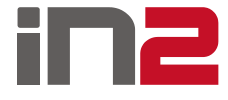

## Java – keytool – generiranje ključeva

#### □ Primjer:

keytool -genkeypair -alias TestAlias -keyalg RSA -keystore server.keystore -keypass TestPass -storepass TestPass What is your first and last name? [Unknown]: Boris Komunjer What is the name of your organizational unit? [Unknown]: SSPR What is the name of your organization? [Unknown]: IN2 What is the name of your City or Locality? [Unknown]: Zagreb What is the name of your State or Province? [Unknown]: Croatia What is the two-letter country code for this unit? [Unknown]: HR Is CN=Boris Komunjer, OU=SSPR, O=IN2, L=Zagreb, ST=Croatia, C=HR correct?

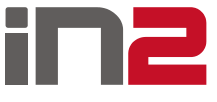

## Java – keytool – export/import certifikata

#### **D** Primjer:

keytool -exportcert -alias TestAlias -keystore server.keystore storepass TestPass -file Test.cer

keytool -importcert -alias TestAlias -file Test.cer -keypass TestPass -keystore server.truststore -storepass Ter.truststore storepass TestPass Trust this certificate? [no]: yes

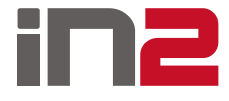

## Java – podešavanje keystoreova

#### **D** Primjer:

**String keyStore = System.***getProperty("javax.net.ssl.keyStore");* **System.***out.println("Current keystore: "+keyStore);* **System.***setProperty("javax.net.ssl.keyStore", "PATH\_TO\_KEYSTORE");* **System.***setProperty("javax.net.ssl.keyStorePassword", "KEYSTORE\_PASSWORD");* keyStore = **System.***getProperty("javax.net.ssl.keyStore");* **System.***out.println("New keystore: "+keyStore);*

**String trustStore = System.***getProperty("javax.net.ssl.trustStore");* **System.***out.println("Current truststore: "+trustStore);* **System.***setProperty("javax.net.ssl.trustStore", "PATH\_TO\_TRUSTORE");* **System.***setProperty("javax.net.ssl.trustStorePassword", "TRUSTORE\_PASSWORD");* trustStore = **System.***getProperty("javax.net.ssl.trustStore");* **System.***out.println("New truststore: "+trustStore);*

- $\Box$  Alias i keystore ista lozinka!
- □ Samo jedan alias u keystore!

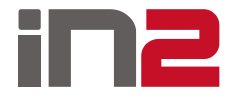

## Eclipse

- **Q** Enterprise Edition
- **D** Mars
- **Q** Neon
- □ Plugin za Maven
- □ Plugin za SVN

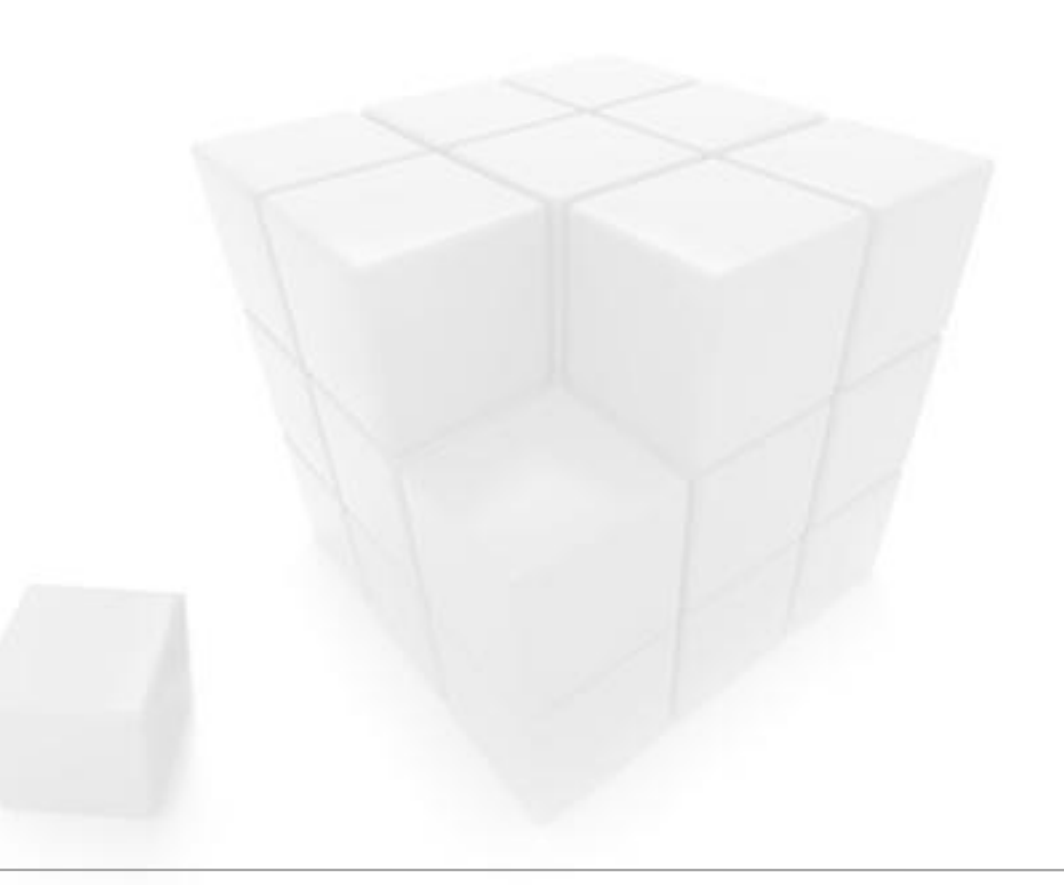

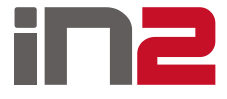

## Maven

- Alat za izgradnju i održavanje projekata zasnovanih na Javi
- POM (*Project Object Model*)
- □ Unificirani sistem za build projekata
- $\Box$  Kompajliranje koda
- **B** Rješavanje zavisnosti
- **u** Unit testovi
- $\Box$ , Nasljednik" Ant-a
- $\Box$  Java 8 Maven 3.3.3
- $\Box$  Java 6 Maven 3.2.5

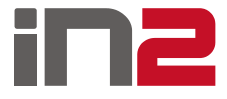

## Tomcat

- Tomcat 7
	- Koristi Java 6
- □ Potrebno skinuti JAX-WS library
	- **[JAX-WS RI 2.2.0](https://jax-ws.java.net/2.2.10/)**
	- Staviti sadržaj zip datoteke u lib direktorij Tomcata
- Dvostruka autentifikacija pri korištenju HTTPS protokola
	- **Putanja do keystore i truststore**
	- Keystore sadrži identitet servera
	- Truststore lista certifikata kojima se vjeruje

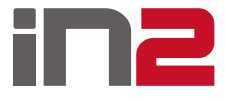

## Tomcat – primjer HTTPS konfiguracije

<Connector port="8443"

protocol="org.apache.coyote.http11.Http11NioProtocol" maxThreads="150" SSLEnabled="true" scheme="https" secure="true" clientAuth="true" sslProtocol="TLS" keystoreFile="conf/server.keystore"

keystorePass="TestPass"

keyAlias="TestAlias"

truststoreFile="conf/server.truststore"

truststorePass="TestPass"/>

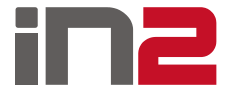

## Implementacija sustava

- Sinkroni web servisi
	- Lakša implementacija
	- Potreban samo aplikacijski certifikat
- $\Box$  Integracijska komponenta
	- **Escheduler.jar**
- **D** Multi Tenant
	- Više firmi (vlasnika, odnosno primatelja/pošiljatelja)
	- Više poslovnih jedinica po firmi
- $\Box$  Integracija s drugim sustavima preko jednostavnog web servisa
	- Definiran u sklopu integracijske komponente
	- Nisu tehnološki ovisni o sustavu na koji se komponenta spaja

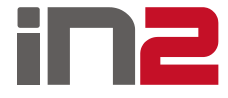

## Implementacija sustava

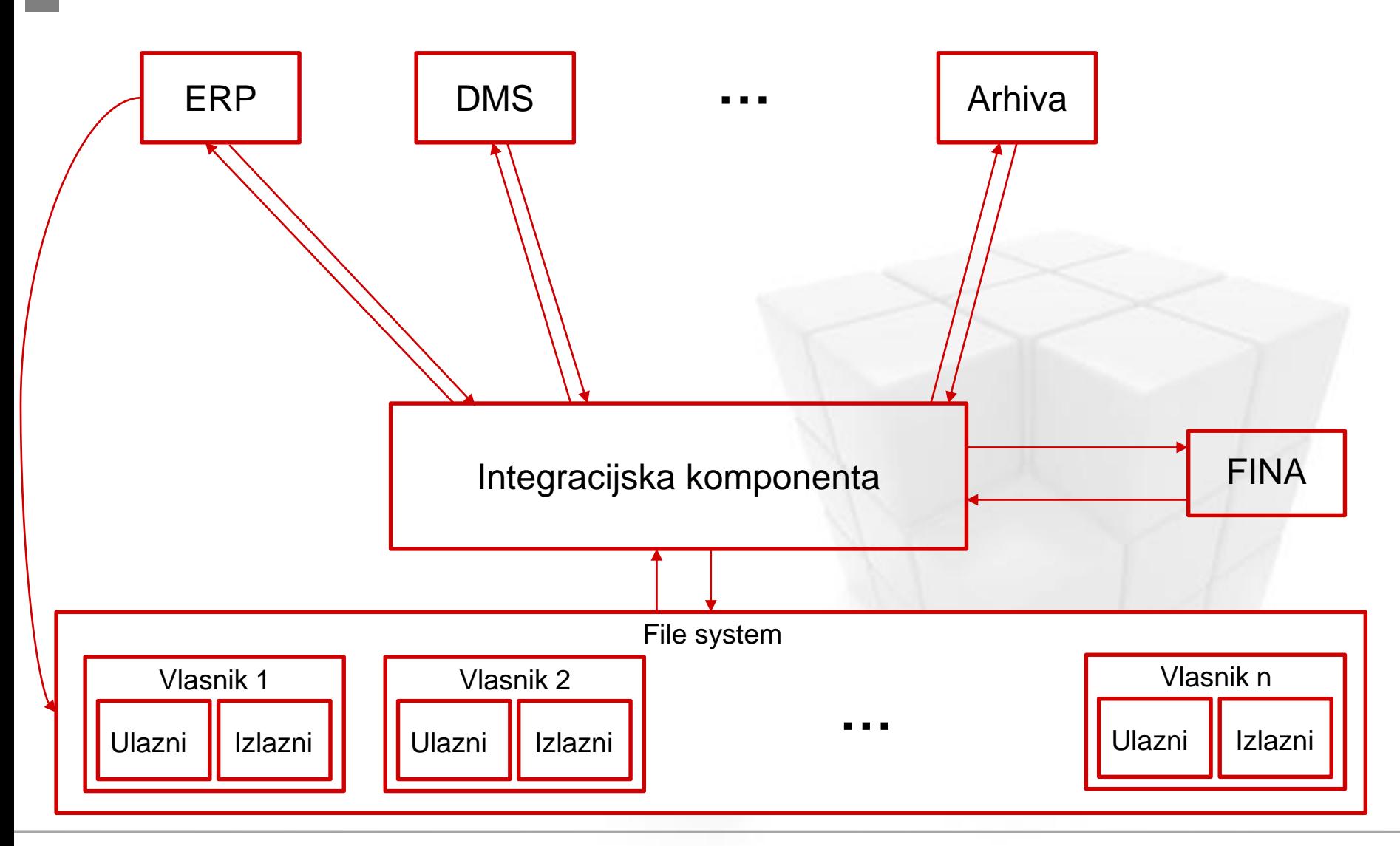

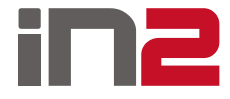

## Konfiguracija

- Putem .properties datoteka
- □ Svaki vlasnik ima svoj .properties file
	- Laka i detljana konfiguracija
	- **Putanje do izlaznog i ulaznog foldera**
	- Putanje do konfiguracijskih datoteka za obradu izlaznih i ulaznih računa
	- Definiranje koraka obrade
	- Definiranje postavki spajanja na FINA-u (proxy, port, id pošiljatelja…)

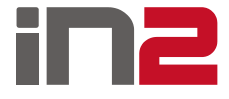

## Raspored pokretanja

- **□ Periodičko pokretanje**
- **□** Svakih 30 minuta
- □ Windows Task Scheduler
- $\Box$  Linux cron
- Kod pokretanja potrebno je specificirati ulazni parametar
	- 1 obrada ulaznih i izlaznih računa
	- 2 obrada ulaznih računa
	- 3 obrada izlaznih računa

#### □ Primjer:

/home/ebill/jdk1.8.0 92/bin/java -cp escheduler.jar hr.in2.eracun.escheduler.main.EScheduler 1 java -cp escheduler.jar hr.in2.eracun.escheduler.main.EScheduler 1

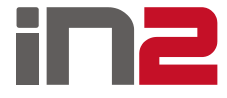

## Web pregled

- $\Box$  Jednostavna web aplikacija na Tomcatu
- PHP
- **D** PHP JavaBridge
- Podešava se putanja do datoteka na file sustavu
- D Jednostavna kontrola pristupa

## Web pregled - primjer

F

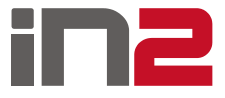

ᅀ

Pregled obrade E-Računa

#### ↓ Ulazni računi

Obrađeni ulazni računi

- Izlazni računi
- Obrađeni izlazni računi
- Pregled ulazni/izlazni log

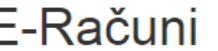

#### Popis računa Računi 33132 33132.pdf 33132.ser 33132.xml 33132 response log.xml incomingProcessConfig.properties log.log 33133 33133.pdf 33133.ser 33133.xml 33133\_response\_log.xml incomingProcessConfig.properties log.log 33136 33136.pdf 33136.ser 33136.xml 33136\_response\_log.xml incomingProcessConfig.properties log.log

## Pitanja?

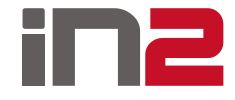

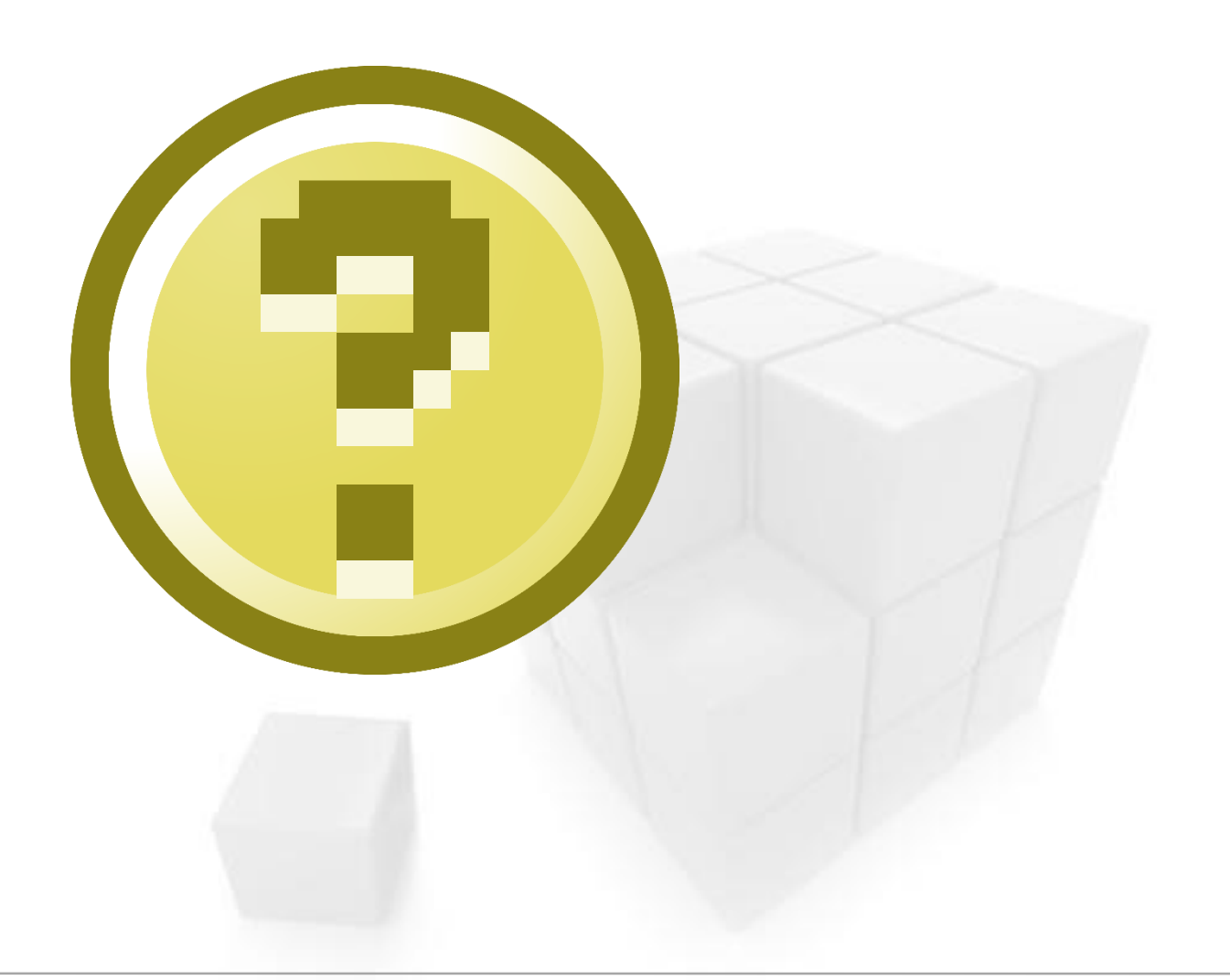

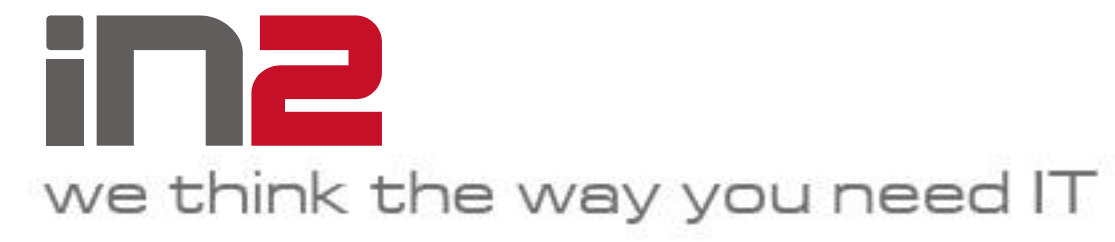

Boris Komunjer [boris.komunjer@in2.eu](mailto:boris.komunjer@in2.eu)

IN2 d.o.o. Marohnićeva 1/1 10000 Zagreb, HR tel: +385 1 6386 800 www.in2.hr

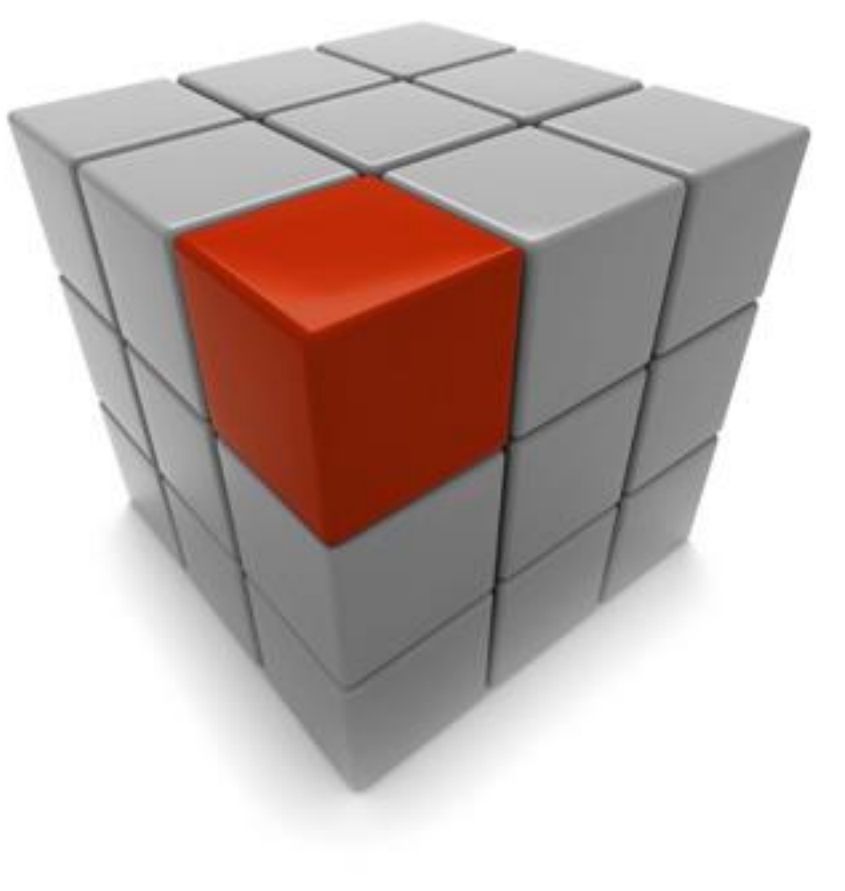